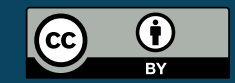

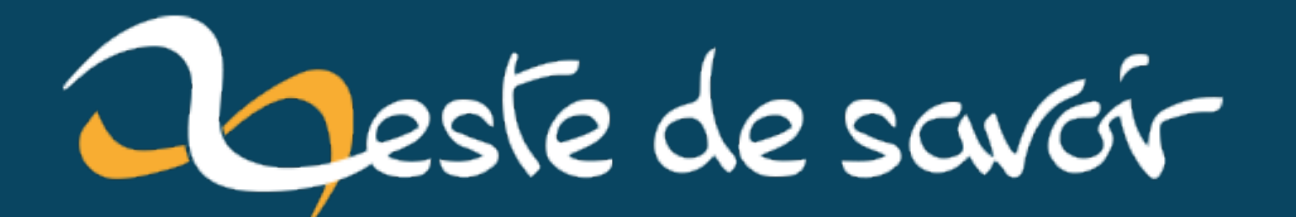

# **Sortie de darktable 4.0.0: une présentation 100% subjective**

**18 juillet 2022**

# **Table des matières**

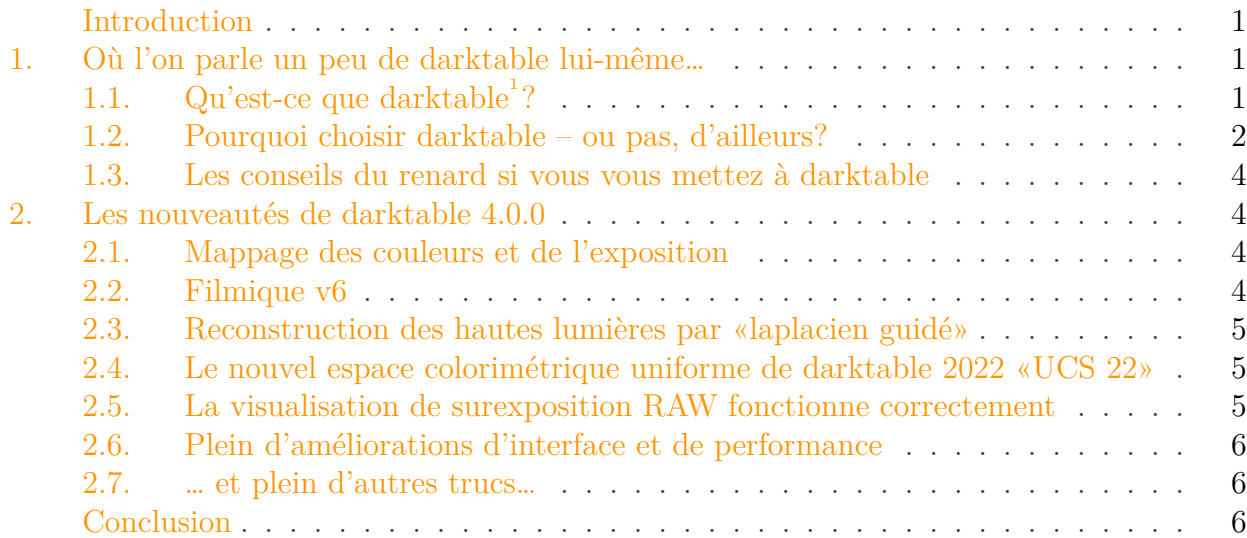

## <span id="page-2-0"></span>**Introduction**

darktable 4.0.0 est sortie ce 2 juillet 2022. *«D'accord, mais pourquoi devrais-je en avoir quelque chose à faire ; et puis c'est quoi, darktable, d'abord ?»*, me direz-vous ?

Eh bien, vous êtes au bon endroit, parce que c'est le sujet de cet article ! Si vous êtes du genre pressé, à ne lire que les chapeaux, sachez que [darktable est un logiciel libre de flux de traitement](https://darktable.fr/) [de photographies et un développeur de fichiers RAW](https://darktable.fr/)  $\mathfrak{C}$  – une table lumineuse et une chambre noire virtuelles pour les photographes. Sa nouvelle version 4.0.0 apporte des évolutions sur la reproductibilité des couleurs et de l'exposition entre des images d'une même série, sur le traitement des couleurs, sur la reconstruction des hautes lumières et sur l'interface utilisateur – entre beaucoup d'autres.

Prêts pour une visite un peu plus approfondie de ce logiciel et de ses changements ? C'est parti !

## <span id="page-2-1"></span>**1. Où l'on parle un peu de darktable lui-même…**

## <span id="page-2-2"></span>**1.1. Qu'est-ce que darktable<sup>1</sup>  ?**

<sup>1.</sup> Oui, *«darktable»* [sans majuscule](https://www.darktable.org/about/faq/)  $\mathbb{C}$ . C'est un nom de marque, c'est comme ça même si ça fait bizarre en début de phrase.

#### 1. Où l'on parle un peu de darktable lui-même…

D'après [la page de présentation officielle](https://www.darktable.org)  $\mathbb{Z}$ :

darktable est un logiciel libre de flux de traitement de photographies et un développeur de fichiers RAW<sup>2</sup>. Une table lumineuse et une chambre noire virtuelles pour les photographes. Il gère vos négatifs numériques dans une base de données, vous permet de les visualiser à travers une table lumineuse zoomable et vous permet de développer les images RAW et de les améliorer.

Les deux fonctionnalités principales sont donc:

La **table lumineuse** qui permet de trier, classer, ranger (et tous les autres synonymes appropriés) vos photographies, soit via les métadonnées (date, vitesse, ouverture, sensibilité, coordonnées géographiques…), soit par les informations saisies par l'utilisateur (notes, «pastilles» de couleur…).

La **chambre noire** permet d'appliquer moult traitements sur les fichiers RAW<sup>2</sup>. Ces traitements sont non-destructifs: ils ne sont pas appliqués *directement* sur les fichiers d'origine, lesquels resteront toujours intacts. Le résultat des traitements doit être exporté dans l'un des très nombreux formats d'image gérés par le logiciel, et tout peut être modifié avant l'export. En ce sens, le flux de traitement est très différent de ce que l'on peut rencontrer dans un logiciel de retouche d'image traditionnel, comme GIMP ou Photoshop.

On le voit, c'est donc un produit à destination des photographes, et en particulier de ceux qui possèdent du matériel dédié à cet usage: aujourd'hui, sans doute un réflex ou un hybride. darktable peut travailler sur des images JPEG (mais ça n'a pratiquement aucun intérêt, sauf pour la partie «tri»), et les RAW des rares smartphones qui en fournissent ne sont pratiquement jamais gérés.

#### <span id="page-3-0"></span>**1.2. Pourquoi choisir darktable – ou pas, d'ailleurs ?**

Pour commencer, parce que vous êtes photographe – débutant, amateur ou professionnel, qu'importe – qui détenez à la fois du matériel spécifique *et* qui avez le temps et l'envie de trier et traiter vos images.

#### **1.2.1. Des avantages de darktable**

*«D'accord, mais pourquoi lui et pas [RawTherapee](https://www.rawtherapee.com) , [DigiKam](https://www.digikam.org) , [Lightroom](https://www.adobe.com/fr/products/photoshop-lightroom-classic.html) <sup>3</sup> , [DxO](https://www.dxo.com) [PureRAW/PhotoLab](https://www.dxo.com) ou l'un des logiciels fournis par le constructeur de mon matériel photographique»*, me direz-vous? Ce à quoi je vous répondrai que vous aimez bien commencer vos remarques par *«D'accord, mais…»* – et que la question est pertinente.

<sup>2.</sup> Un fichier RAW – littéralement «brut» est l'enregistrement des données brutes du capteur photographique. Il *doit* être traité pour obtenir une image exploitable – comme les pellicules doivent être traitées, d'où le recyclage du terme. Employer des fichiers RAW permet de faire des choix techniques et artistiques différents de ceux imposés par l'appareil photographique, ce qui peut être utile, voire indispensable, dans certaines situations.

<sup>3.</sup> Adobe Lightroom est sans doute *le* poids lourd du genre (en non-libre)… et darktable en tire directement son nom. En effet, les deux fonctionnalités sont la table lumineuse «light table», et la chambre noire «dark room». Ce qu'Adobe a combiné en «Lightroom»… et donc darktable a pris les deux autres termes. Maintenant, vous savez.

#### 1. Où l'on parle un peu de darktable lui-même…

D'abord, **darktable est libre** (sous licence [GPLv3.0](https://github.com/darktable-org/darktable/blob/master/LICENSE)  $\textdegree$  pour être exact), ce qui est un argument majeur ici, mais ne le distingue guère de RawTherapee ou DigiKam.

Cela dit, pour moi, son principal atout est que darktable propose **une approche moderne et complète de la gestion du matériel et des contraintes colorimétriques**. Ce point est très technique, mais très important; en résumé: les procédés traditionnels de traitement des photographies numériques sont très souvent anciens et partent de postulats obsolètes. Mais comme le milieu de la photographie est très conservateur (beaucoup plus que celui de la vidéo, par exemple, qui adresse ces problématiques depuis des années), beaucoup de logiciels supposent encore que l'image a été prise avec un capteur à faible dynamique et sera imprimée… ce qui est généralement faux. Je vous renvoie à la lecture de [cet article](https://darktable.fr/posts/2019/06/je-nai-pas-besoin-de-savoir-comment-marche-un-moteur-pour-conduire-une-voiture/)  $\sigma$  qui explique très bien le souci.

En parallèle, darktable **laisse une totale liberté à l'utilisateur**. Il ne décidera jamais automagiquement ce qui est bon pour vous: vous avez toujours le contrôle sur tous les paramètres pour obtenir le résultat exact dont *vous* rêvez.

Ensuite, darktable est **très activement développé**. Il y a une version tous les six mois – une en début d'été, l'autre aux alentours de Noël – et, comme on le verra dans la suite, ce ne sont pas des *petites* versions et encore moins de la simple maintenance. On trouve régulièrement de nouvelles fonctionnalités qui peuvent impliquer des travaux de recherche récents.

Enfin, darktable est **performant**<sup>4</sup>, entre autres parce qu'il permet d'utiliser la puissance de la carte graphique à l'export, qui se fait en quelques secondes – contre plusieurs minutes *par image* chez certains concurrents.

#### **1.2.2. Les inconvénients de darktable – parce que rien n'est parfait en ce bas monde**

En fait, les inconvénients principaux de darktable découlent directement de certains de ses avantages.

Le premier et sans doute le premier important: si vous usez d'un logiciel «concurrent», vous **devez désapprendre toutes vos habitudes** et vous faire au flux et à la logique de darktable. Même s'il est possible d'utiliser un flux classique avec darktable, c'est passer à côté de l'un de ses plus gros atouts.

Le second, c'est que **beaucoup d'innovations perturbent le flux de travail**. C'est intéressant parce que ça permet de nouveaux ou meilleurs résultats, ou d'obtenir la même chose plus simplement, mais il faut accepter d'adapter sa façon de travailler à chaque mise à jour. Si c'est admissible pour un amateur comme moi, je pense que c'est plus gênant pour les professionnels.

Le troisième, mais pas le moindre: comme darktable ne décide rien pour vous, **[il vous impose](https://zestedesavoir.com/articles/3218/votre-appareil-photo-vous-ment-mais-le-contraire-serait-bien-embetant/) [de comprendre ce que vous faites](https://zestedesavoir.com/articles/3218/votre-appareil-photo-vous-ment-mais-le-contraire-serait-bien-embetant/)** – et même de rentrer relativement loin dans les détails pour bien appréhender certains réglages. De même, il y a énormément d'ajustements possibles, dont beaucoup ne servent que dans des cas très particuliers; la courbe d'apprentissage est donc raide, et il est facile de se perdre dans les options. Heureusement, des travaux en cours améliorent ça – par exemple, avec des présentations «simples» des modules les plus courants, les options avancées restant présentes, mais pas affichées au même niveau.

<sup>4.</sup> Vous verrez peut-être sur Internet des personnes se plaindre des performances de darktable. Ce logiciel *pourrait* en effet être beaucoup plus efficace, mais par rapport à la concurrence, ses performances sont déjà très bonnes.

D'autre part, **certains appareils photographiques trop récents, trop anciens ou trop** exotiques ne sont pas gérés. [Consultez la liste de compatibilité ici](https://www.darktable.org/resources/camera-support/)  $\mathbb{Z}$ . Sous Linux, [vous](https://github.com/darktable-org/darktable#why-is-my-lens-not-detectedcorrected-in-darkroom-) [devrez sans doute mettre à jour manuellement la base de données d'objectifs](https://github.com/darktable-org/darktable#why-is-my-lens-not-detectedcorrected-in-darkroom-)  $\sigma$ .

Il y en a d'autres, comme le fait que darktable est lent et pénible si vous ne pouvez pas utiliser la carte graphique pour les calculs, mais c'est un point commun à tous les logiciels de ce genre.

#### <span id="page-5-0"></span>**1.3. Les conseils du renard si vous vous mettez à darktable**

- 1. Assurez-vous de pouvoir utiliser votre carte graphique sous Linux ça peut être délicat. Ça se vérifie dans les préférences, traitement: *«activer le support d'OpenCL»* doit être coché.
- 2. Dans les préférences, traitements:
	- Confirmez que *«Flux de travail par défaut»* est *«relatif à la scène»*.
	- Passez *«appliquer l'adaptation chromatique par défaut»* à *«moderne»*.
	- Décochez *«applique automatiquement la netteté»* (si besoin, vous pouvez l'ajouter à la main avec des modules plus efficaces que celui utilisé par cette option).
- 3. [Lisez cette fichue documentation!](https://docs.darktable.org/usermanual/4.0/en/)

*«D'accord, mais on n'a toujours pas parlé des nouveautés de la version 4.0.0»*, me direz-vous. C'est exact, on y va tout de suite, et ce tic de langage est vraiment étrange.

# <span id="page-5-1"></span>**2. Les nouveautés de darktable 4.0.0**

Cette mouture apporte beaucoup de choses, cette liste n'a pas vocation à être exhaustive – il y a [les notes de version pour ça](https://darktable.fr/posts/2022/07/notes-de-version-v4/)  $\mathbb{Z}$ ; mais voici les principales nouveautés et mon avis (totalement subjectif) sur icelles.

#### <span id="page-5-2"></span>**2.1. Mappage des couleurs et de l'exposition**

C'est une fonctionnalité très pratique qui permet de répliquer la balance des blancs, l'étalonnage des couleurs ou l'exposition d'une photo sur d'autres, ce qui permet de garantir l'homogénéité d'une série, et de faire une balance des blancs correcte sur une image où il n'y a pas d'objet gris.

*L'avis du renard: c'est une fonction très utile et intéressante, mais dont l'ergonomie, disons… «particulière» mériterait d'être revue.*

## <span id="page-5-3"></span>**2.2. Filmique v6**

«Filmique» est le module qui remplace, en très gros, [la courbe de tonalité appliquée par les](https://zestedesavoir.com/articles/3218/votre-appareil-photo-vous-ment-mais-le-contraire-serait-bien-embetant/#courbe-de-tonalit%C3%A9-choix-du-constructeur-et-modes-automatiques) [constructeurs](https://zestedesavoir.com/articles/3218/votre-appareil-photo-vous-ment-mais-le-contraire-serait-bien-embetant/#courbe-de-tonalit%C3%A9-choix-du-constructeur-et-modes-automatiques)  $\mathfrak{C}$ , mais qui fait ça de manière moderne, en embarquant toute une gestion scientifique des couleurs. En particulier, il permet d'éviter des dérives de teintes classiques avec les algorithmes anciens, surtout sur des images à haute dynamique (qui n'étaient pas du tout prises en compte par ces vieux algorithmes).

Les nouveautés sont très techniques et détaillées dans les notes version. En résumé, les cas aux limites sont mieux gérés, les couleurs restituées plus naturelles, et le flux de traitement plus cohérent d'un bout à l'autre.

*L'avis du renard: je suis partagé entre l'énervement que cette fonctionnalité ait encore changé – comme tous les ans – et l'admiration du travail effectué. Les cas limites (en particulier les cieux et les hautes lumières) ont un rendu clairement meilleur… là encore à condition de comprendre ce qu'on fait et de passer tout le flux sur les nouvelles versions, sans quoi il est facile d'obtenir des résultats étranges.*

## <span id="page-6-0"></span>**2.3. Reconstruction des hautes lumières par « laplacien guidé »**

C'est une nouvelle méthode de reconstruction des couleurs «grillées». Quand le capteur a saturé, et donc que les valeurs renvoyées sont au maximum, on perd tous les détails qu'il pouvait y avoir. Et contrairement aux zones «bouchées», aucun curseur ne permet d'aller chercher des informations qui seraient présentes, mais invisibles. Cette méthode novatrice essaie de reconstruire des détails d'une façon plus «logique» que les versions actuelles.

*L'avis du renard: c'est efficace sur les petites zones brulées, ça peut devenir excessivement lent sur le reste. Attention, il y a une incompatibilité curieuse entre cette option et Filmique v6 (ci-dessus): si vous observez des couleurs étranges (souvent du magenta) dans les endroits reconstruits, il faut modifier des options dans le module Filmique. En fait, c'est un comportement ancien et connu, mais rendu plus visible par la nouvelle version de ces deux modules. [La solution](https://www.youtube.com/watch?v=34iZotlYBBs) [réelle est ici](https://www.youtube.com/watch?v=34iZotlYBBs) (vidéo en anglais avec un accent français), sinon on peut se contenter de cacher la poussière sous le tapis: dans Filmique, Options, passer «préserver chrominance» à «luminance Y» ou «non». Si ça n'est pas corrigé ou si le résultat est inacceptable, dans Filmique, Options, remettre «science de couleur» à «v5 (2021)».*

## <span id="page-6-1"></span>**2.4. Le nouvel espace colorimétrique uniforme de darktable 2022 « UCS 22 »**

Encore un truc ultratechnique. Concrètement, cette nouveauté permet une meilleure gestion des couleurs, en particulier lorsqu'on modifie la balance des couleurs dans un but artistique. L'idée est de compenser [l'effet Helmholtz–Kohlrausch](https://en.wikipedia.org/wiki/Helmholtz%E2%80%93Kohlrausch_effect)  $\sigma$  (lien en anglais) qui fait que des couleurs visuellement de mêmes luminosités n'ont pas la même luminosité en réalité – et inversement.

*L'avis du renard: je vous avais parlé du côté technique et moderne de darktable? Ben voilà. Ce réglage du module de balance couleur est à utiliser idéalement avec Filmique v6.*

## <span id="page-6-2"></span>**2.5. La visualisation de surexposition RAW fonctionne correctement**

Avant elle utilisait les données après correction de la balance des blancs, maintenant elle affiche les pixels réellement écrêtés au niveau du capteur.

*L'avis du renard: un point de détail dans la liste, mais qui évite bien des surprises!*

## <span id="page-7-0"></span>**2.6. Plein d'améliorations d'interface et de performance**

Parce que les petites améliorations d'ergonomie, c'est super agréable! En particulier, plusieurs modules ont une vue avec les réglages de base seulement, ce qui évite de trop se noyer dans les options. De même, un logiciel fluide c'est toujours plus efficace qu'un logiciel qui rame.

*L'avis du renard: 99% de très bon là-dedans… et un point dommage:les cases à cocher sont trop grosses par rapport au reste sous Ubuntu 22.04… point qui sera corrigé dans la 4.0.1, peut-être déjà sortie quand vous lirez ceci.*

#### <span id="page-7-1"></span>**2.7. … et plein d'autres trucs…**

… que [je vous laisse aller lire dans les notes de versions](https://darktable.fr/posts/2022/07/notes-de-version-v4/) *(en français)*, parce que hein, cet article est déjà beaucoup trop long! L'astuce, c'est que si vous ne comprenez pas un élément, c'est probablement parce qu'il ne vous concerne pas  $\ddot{\bullet}$ 

*L'avis du renard: les développeurs ne chôment pas! Et tout ça, c'est libre – c'est pas beau la vie?*

# <span id="page-7-2"></span>**Conclusion**

En résumé, darktable est un très bon logiciel de tri et de traitement de photographies, en particulier de fichiers RAW. Toutefois, son côté touffu, technique et son fonctionnement spécifique demandent que l'on soit prêt à y passer le temps nécessaire à le comprendre et à le maitriser.

Ses différentes versions, à commencer par la très récente 4.0.0, sont touffues et apportent beaucoup d'améliorations, dont quelques-unes (comme Filmique v6 ici) ont un impact sensible sur le rendu des images et donc sur le flux de travail.

Si vous êtes photographe, débutant, amateur ou professionnel, donnez sa chance à darktable: c'est un *excellent* logiciel, très souple et performant, et sa difficulté d'accès est compensée par la très bonne documentation et des forums d'entraide francophones actifs.

Cet article est [une légère adaptation de la dépêche de même titre publiée sous la même licence](https://linuxfr.org/news/sortie-de-darktable-4-0-0-une-presentation-100-subjective) [sur linuxfr.org](https://linuxfr.org/news/sortie-de-darktable-4-0-0-une-presentation-100-subjective)  $\mathbb{Z}$ . Je vous conseille d'aller y lire les commentaires, on y a des informations intéressantes sur le développement et le futur de darktable, y compris par des développeurs eux-mêmes.

*Le logo est celui de Darktable, [mis à disposition sous licence GPL v2 ou supérieure par Klaus](https://commons.wikimedia.org/wiki/File:Darktable_icon.svg) [Staedtler](https://commons.wikimedia.org/wiki/File:Darktable_icon.svg) .*